# Analyzing GWAS Data

- Each SNP is an independent test
- Associations are tested by comparing the frequency of each allele in cases and controls
- The frequency of each of 3 possible genotypes can also be compared

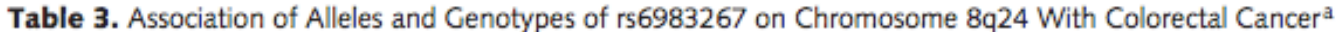

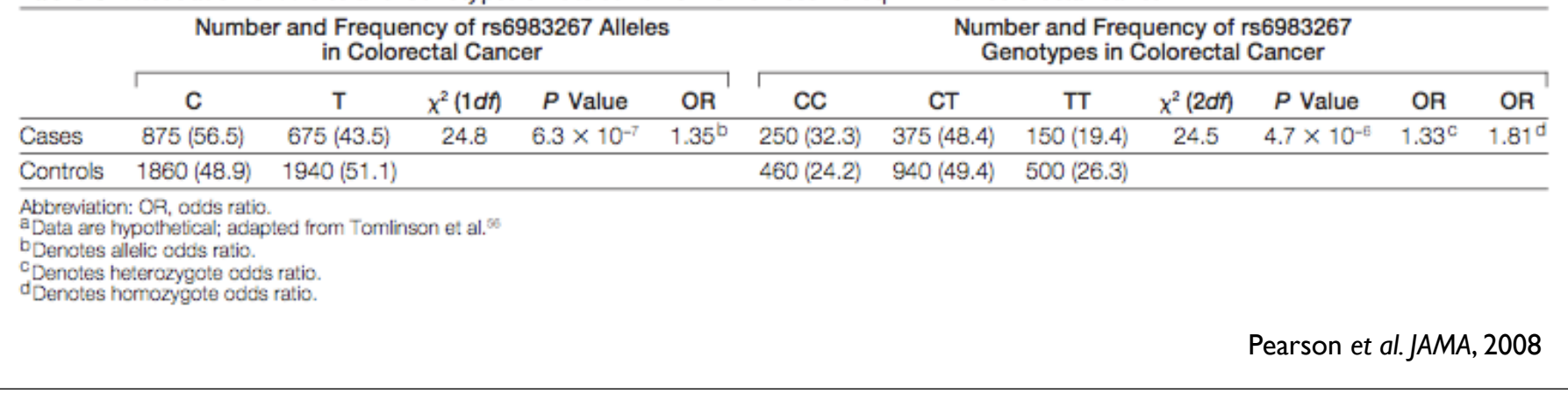

# Odds ratios

- measure of effect size, or strength of association
- $odds = P / (1-P)$
- Probability of winning is 50%:
	- $\bullet$  odds is 0.5 / (1-0.5) = 1 (1 to 1, 50:50, "even money")
- If probably of winning is 75%

 $\bullet$  odds is 0.75 / (1-0.75) = 3

• Odds ratio = odds(event | exposure)

odds(event | lack of exposure)

# Odds ratios

- $P ( D |$  genotype "AT"  $) = 0.8$
- $P ( D |$  genotype "TT" $) = 0.2$
- OR for getting the disease with genotype AT compared to TT?

 $\triangleright$  OR = (0.8 / 0.2) / (0.2 / 0.8) = 16

• What's the OR for AT individuals relative to an average population risk of 25%?

 $\triangleright$  OR = (0.8 / 0.2) / (0.25 / 0.75) = 12

## Analyzing a SNP for association Allele Counting Method

Association of rs6983267 on 8q24 with colorectal cancer

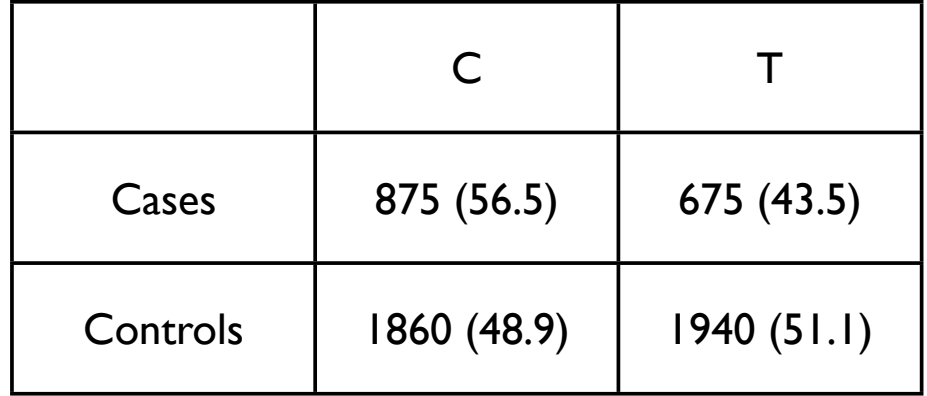

C is the risk allele

$$
OR_C = odds(disease | C) / odds(disease | T)
$$
  
= 875\*1940 / 1860\*675 = 1.35

C alleles =  $2 * 250$  "CC" + 375 "CT" = 875 T alleles =  $2 * 150$  "TT" + 375 "CT" = 675 **Cases** 

Contents = 
$$
2 * 460 \text{ "CC"} + 940 \text{ "CT"} = 1860
$$

\nContents =  $2 * 500 \text{ "TT"} + 940 \text{ "CT"} = 1940$ 

## Analyzing a SNP for association Genotype Counting Method

Association of rs6983267 on 8q24 with colorectal cancer

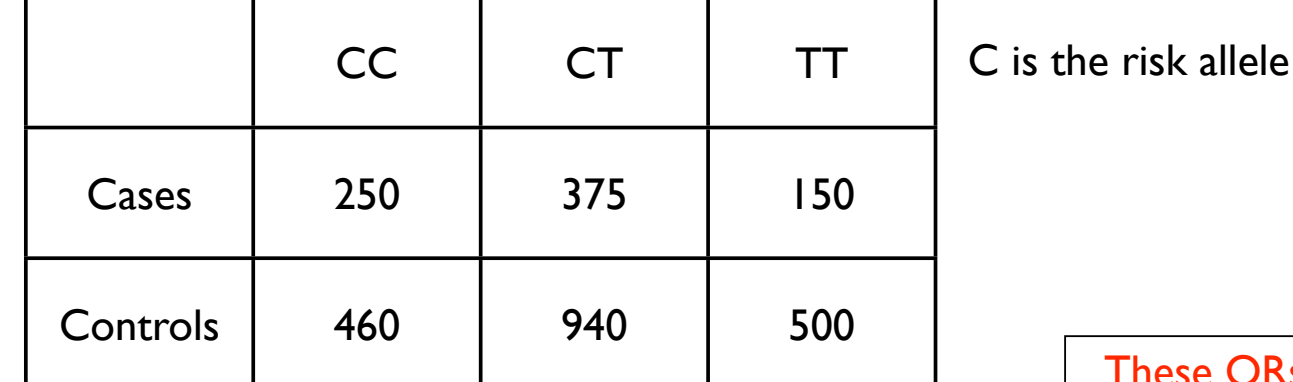

These ORs are all relative to TT (lowest-risk genotype) - not meaningful to apply to an individual

 $OR_{TT}$  = odds(disease | TT) / odds(disease | TT) = 1

 $OR_{CT} = odds(disease | CT) / odds(disease | TT) = 375*500 / 150*940 = 1.33$ 

OR<sub>CC</sub> = odds(disease | CC) / odds(disease | TT) = 250\*500 / 460\*150 = 1.81

## Analyzing a SNP for association Likelihood Ratios

Association of rs6983267 on 8q24 with colorectal cancer

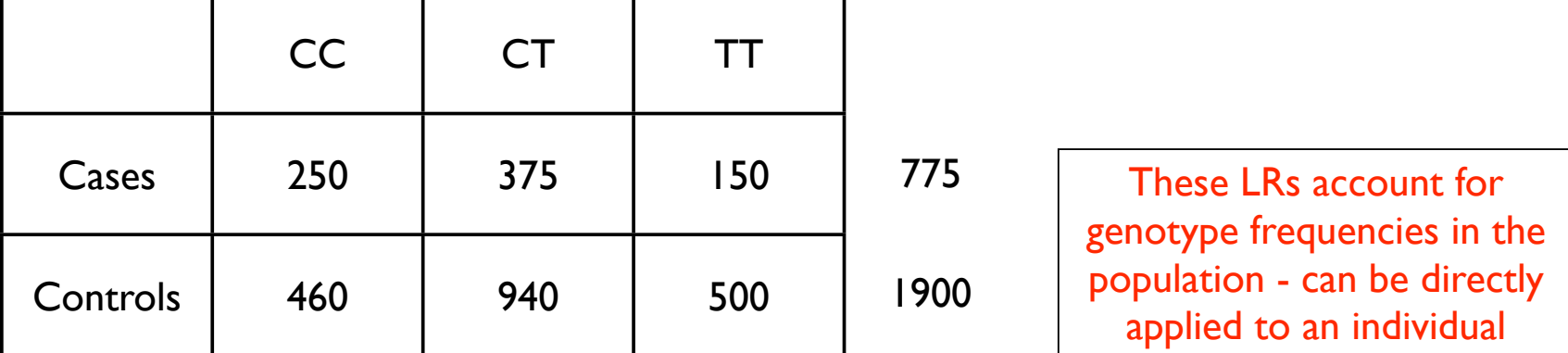

LR<sub>CC</sub> = P(CC | disease) / P(CC | control) =  $(250/775)$  /  $(460/1900)$  = 1.33

 $LR_{CT}$  = P(CT | disease) / P(CT | control) = (375/775) / (940/1900) = 0.978

LR<sub>TT</sub> = P(TT | disease) / P(TT | control) = (150/775) / (500/1900) = 0.735

## Analyzing a SNP for association Likelihood Ratios

Likelihood ratio = Probability of genotype in diseased person/ Probability of genotype in non-diseased person =  $LR$ ,

Pre-test odds = Probability of disease/1 - Probability of disease

Pre-test odds  $\times$  LR<sub>1</sub>  $\times$  LR<sub>2</sub>  $\times$ ... $\times$  LR<sub>2</sub> = Post-test odds

Post-test probability = Post-test odds/Post-test odds + 1

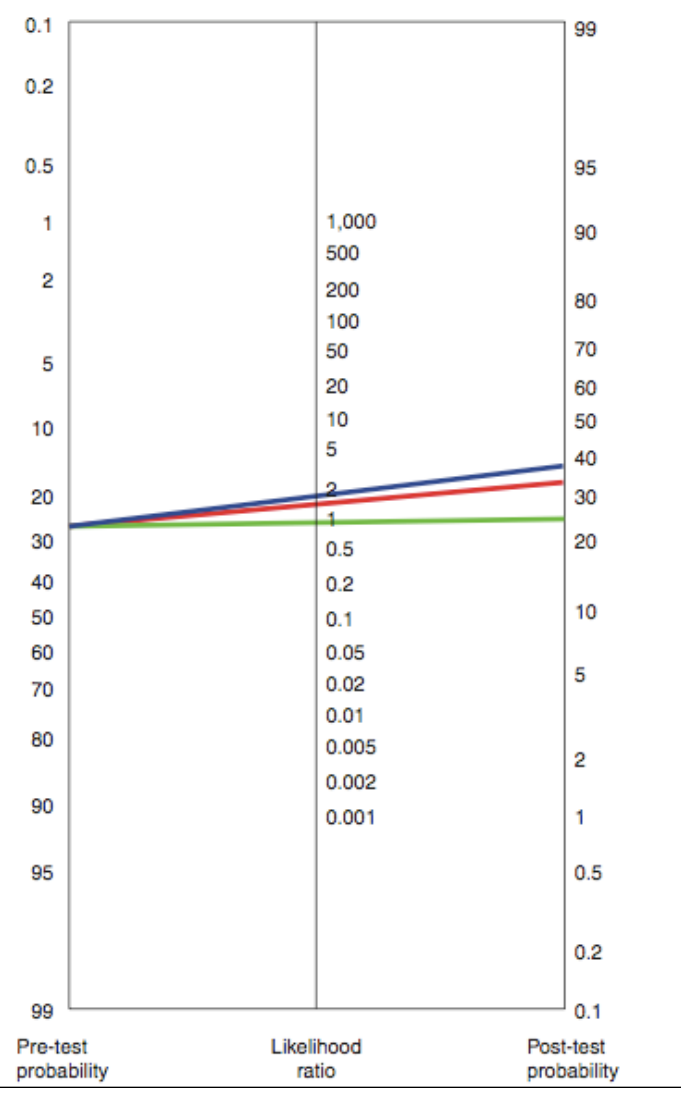

## Analyzing a SNP for association Likelihood Ratios

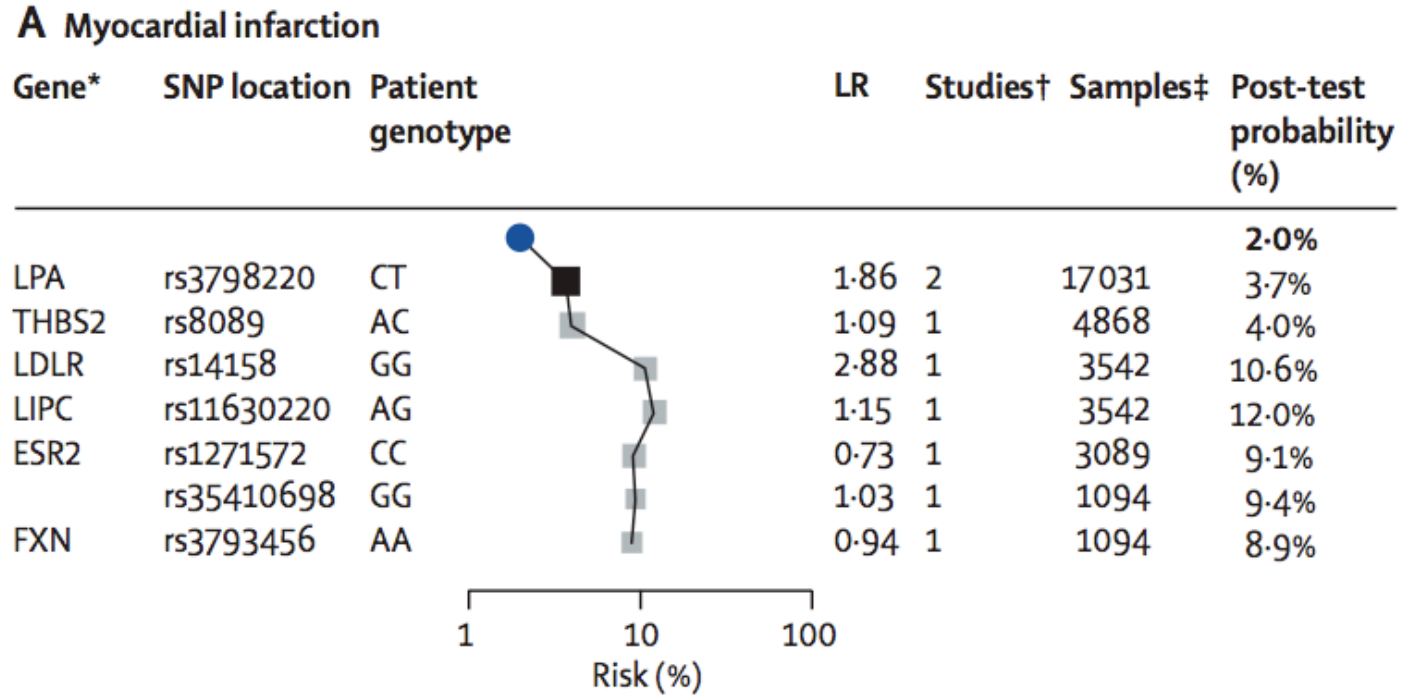

# Adjusting odds ratios

- GWAS most often report ORs relative to the low-risk allele or lowest-risk genotype
- To turn this into a meaning risk estimate, the prevalence of the disease and the genotype frequencies must be taken into account
- $P(D)$  = prevalence

 $= P(D|AA)P(AA) + P(D|Aa)P(Aa) + P(D|aa)P(aa)$ 

(incorporate genotype frequencies)

# Odds ratios to Probabilities

rs2383207 is associated with risk of myocardial infarction (from pre-course survey)

 $P(D)$  = Prevalence = 0.212 = P(DIAA)\* P(AA) + P(D I AG)\* P(AG) + P(D I GG) \* P(GG)

From CEU HapMap population  $P(AA)$  = frequency in population = 0.183  $P(AG)$  = frequency in population = 0.583  $P(GG)$  = frequency in population = 0.233

 $P(D \mid "AA") = 17.5\%$  (low risk homozygote)

 $P(D \mid "AG") = ?$  (can be determined from equation above)

 $P(D | "GG") = 24.8%$ 

ORGG = odds(disease | GG) / odds(disease | AA)  $=$  (0.248/ (1-0.248)) / (0.175/(1-0.175)) = 1.55 OR<sub>GG</sub> NOT (0.248/0.175)!!

 $OR*_{GG} = odds(disease | GG) / odds(disease in avg pop)$  $= (0.248/(1-0.248)) / (0.212/(1-0.212)) = 1.22$ 

These OR\*s are relative to the average population - can be directly applied to an individual

# Odds ratios to Probabilities

OR\* (i.e., odds ratios relative to the average population) for each SNP can be multiplied together to combine effects from multiple SNPs ( $OR*_{SNP1} \times OR*_{SNP2} \times$  $OR*_{SNP3}$  ... = Total  $OR*$ )

Total  $OR^* = odds(disease | all SNP genotypes) / odds(disease in avg pop)$ 

MI/rs2383207 example: if  $OR* = 1.22 = odds(disease | genotype data) / odds(disease in avg pop)$  $=$  [P(D | G) / (1 - P(D | G)] / [0.212 / (1-0.212)]

let  $x = P(D|G)$  $0.328 = x / (1-x)$  $x = 0.328 / (1 + 0.328) = 0.248$ i.e.your probability of disease given the genotype data is 24.8%

# Odds ratios to Probabilities

To integrate other non-genetic risk factors, just multiply by the corresponding odds ratios:

 $OR*_{SNPI}$  x  $OR*_{SNP2}$  x  $OR*_{SNP3}$  x  $OR*_{cholesterol}$  x  $OR*_{exercise}$  = Total gene + env  $OR*$ 

genetic risk environmental risk

Overall probability can be derived now as before:

Consider someone with low-risk SNPs but high-risk cholesterol or lifestyle factor Total OR $* = 0.80$  (genetic)  $\times$  4.0 (environment) = 3.2  $OR* = 3.2 = odds(disease | gene+env data) / odds(disease in avg pop)$  $=$  [P(D | G+E data) / (1 - P(D | G+E data)] / [0.212 / (1-0.212)]

 $let x = P(D| G+E data))$  $0.861 = x / (1-x)$  $x = 0.861 / (1 + 0.861) = 0.46$ 

i.e. overall probability of disease given the genetic and environmental data is 46%! (much higher than average population risk of 21.2% and that predicted by SNPs alone)

### Diabetes Risk Calculation Exercise

Calculate the diabetes risk for 4 individuals using their genotype data using odds ratios vs. likelihood ratios

Note whether the two methods of risk estimation provide concordant or discordant results

What is the effect size of the 2-6 SNPs examined in this analysis? Relatively small or large? Would effect sizes of environmental risk factors be larger or smaller?

### Patient I

### European Female

#### **Diabetes Risk for Personal Genotype**

Population given was: CEU Gender given was: female

Pre-test probability for Caucasian female is: 18.200% (Odds = 0.222)

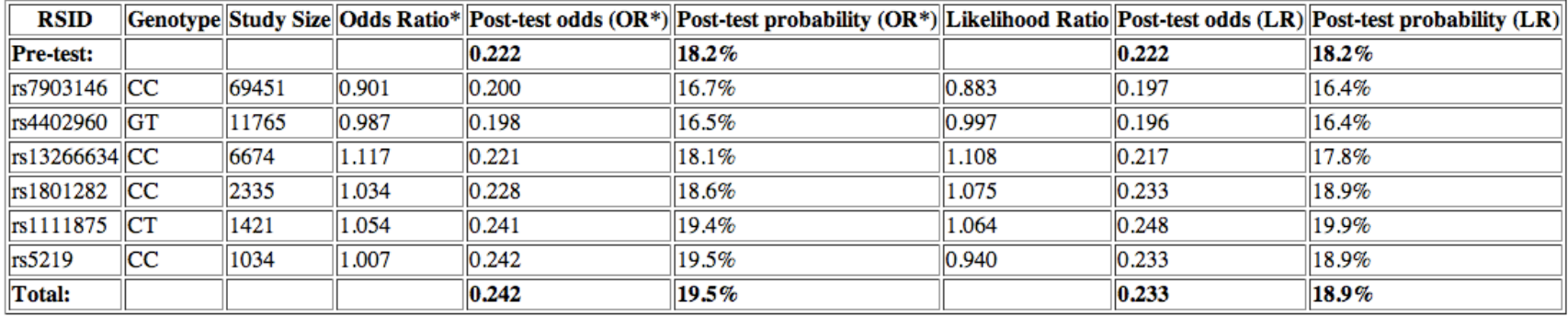

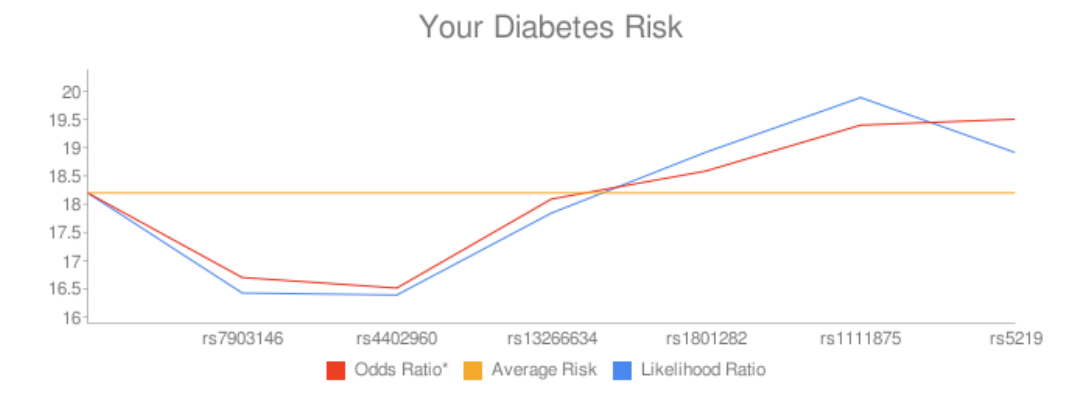

European Male

#### **Diabetes Risk for Personal Genotype**

Population given was: CEU Gender given was: Male

Pre-test probability for Caucasian Male is:  $23.700\%$  (Odds = 0.311)

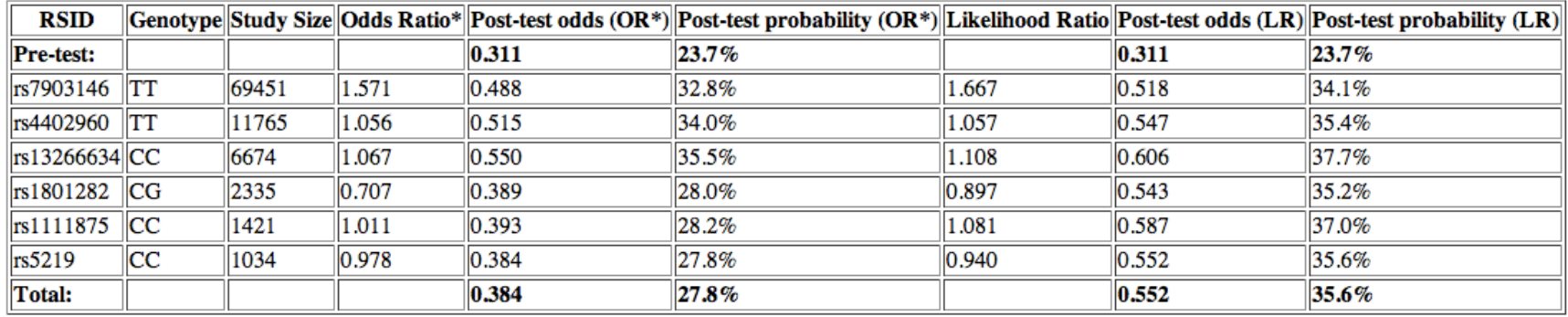

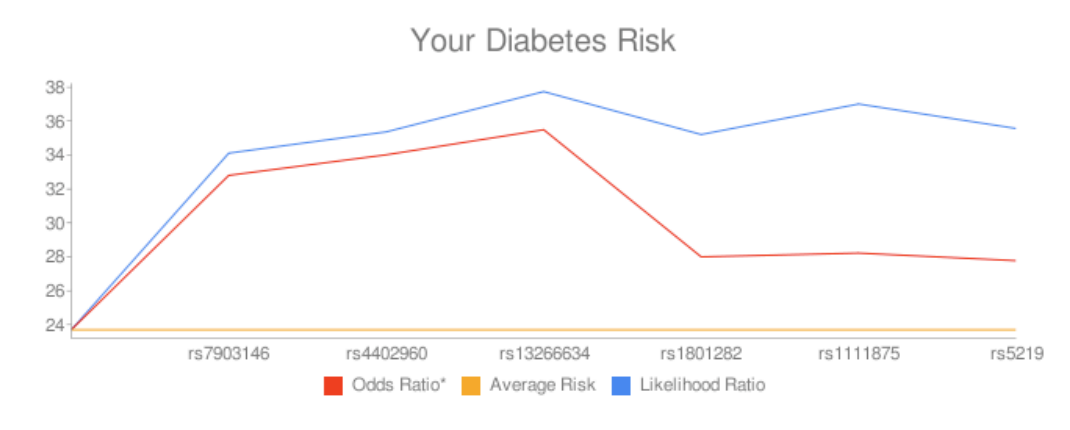

### European Female

#### **Diabetes Risk for Personal Genotype**

Population given was: CEU Gender given was: female

Pre-test probability for Caucasian female is: 18.200% (Odds = 0.222)

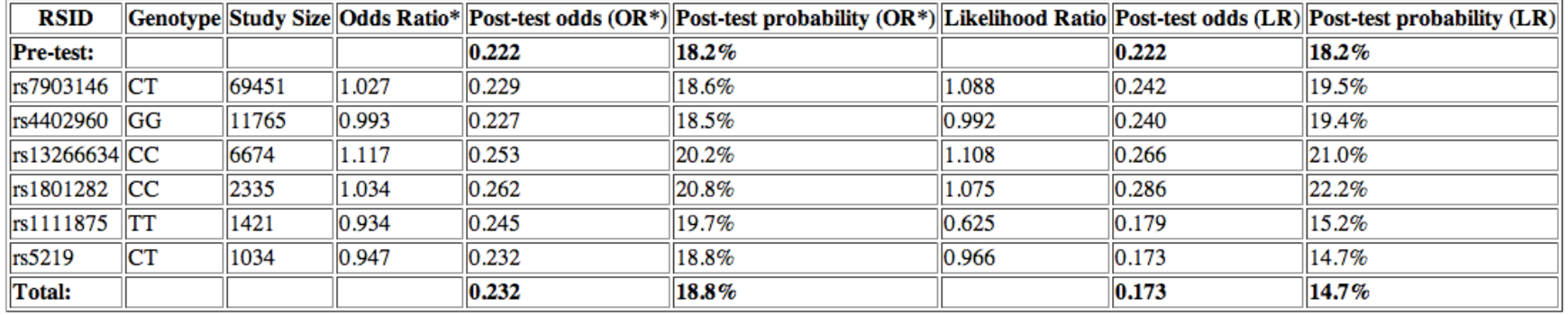

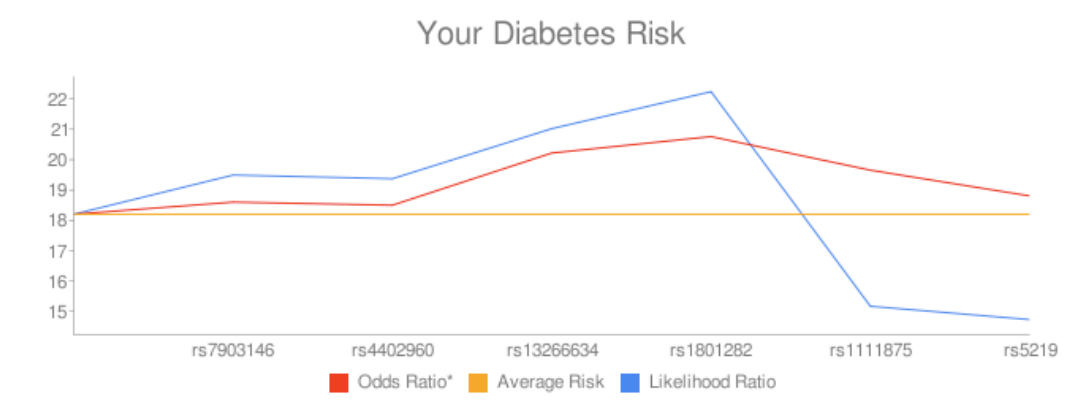

Japanese Male

#### **Diabetes Risk for Personal Genotype**

Population given was: JPT Gender given was: Male

Pre-test probability for Japanese Male is:  $20.000\%$  (Odds = 0.250)

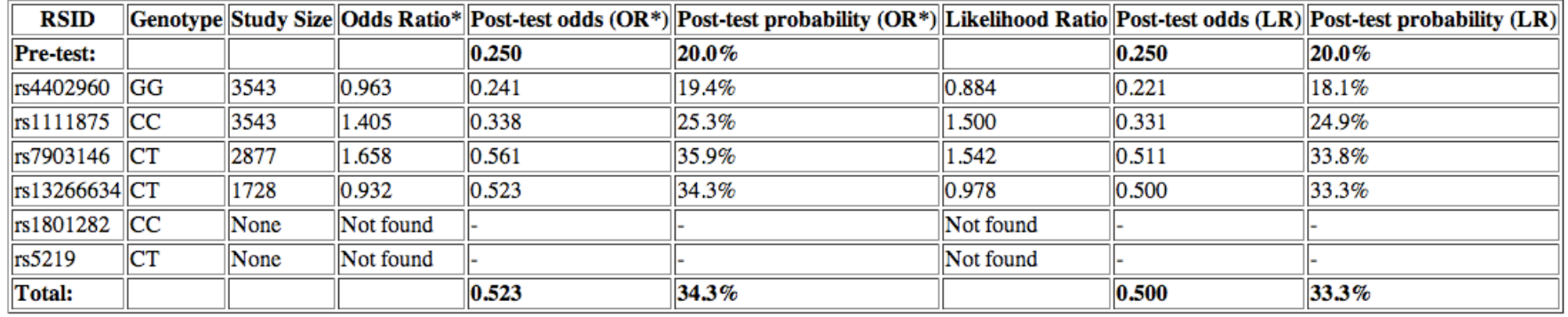

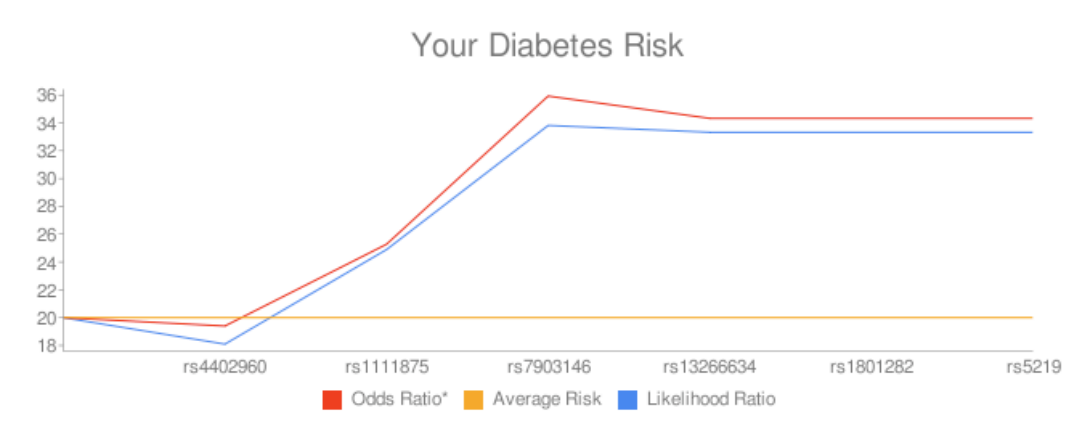

### Chinese Male

### **Diabetes Risk for Personal Genotype**

Population given was: CHB<br>Gender given was: Male

Pre-test probability for Chinese Male is:  $20.000\%$  (Odds = 0.250)

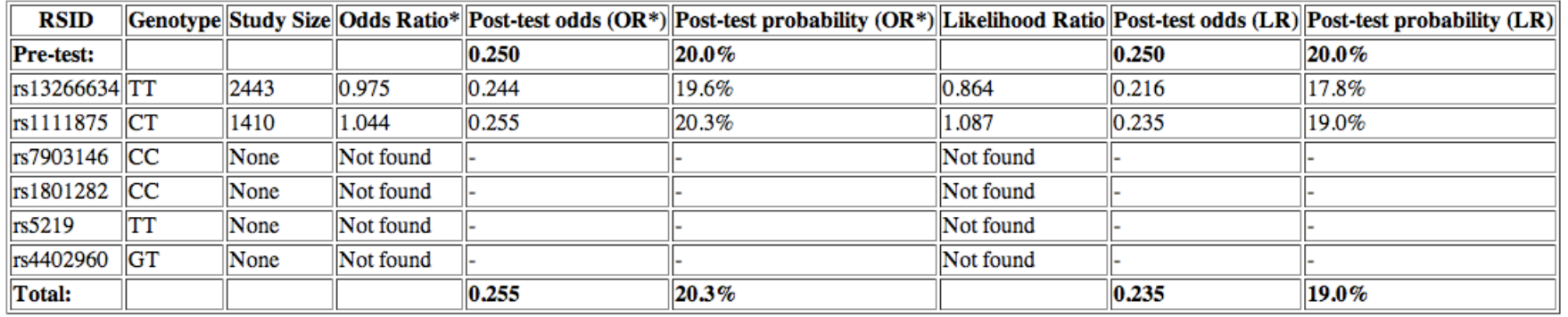

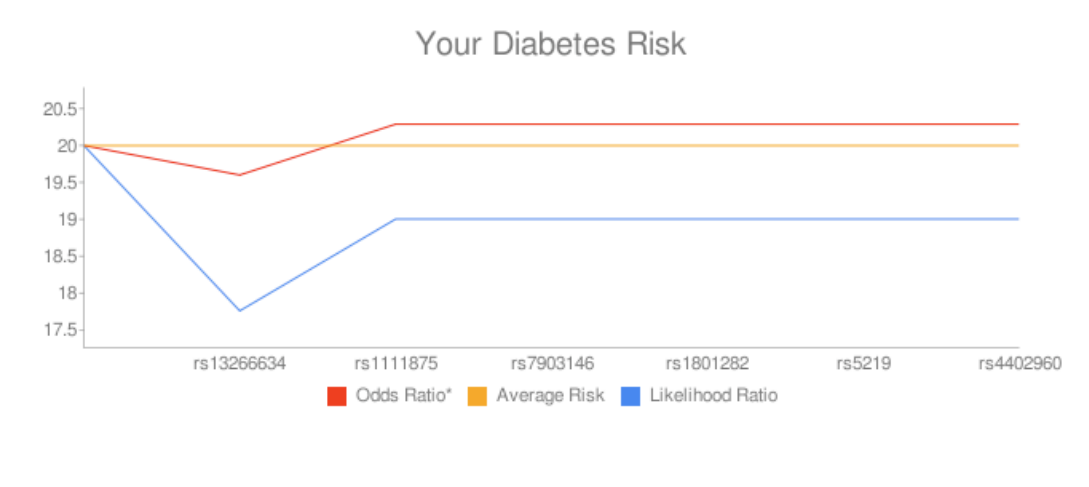

### TABLE 1: PREDICTIONS FOR DISEASE RELATIVE RISKS FOR FIVE INDIVIDUALS

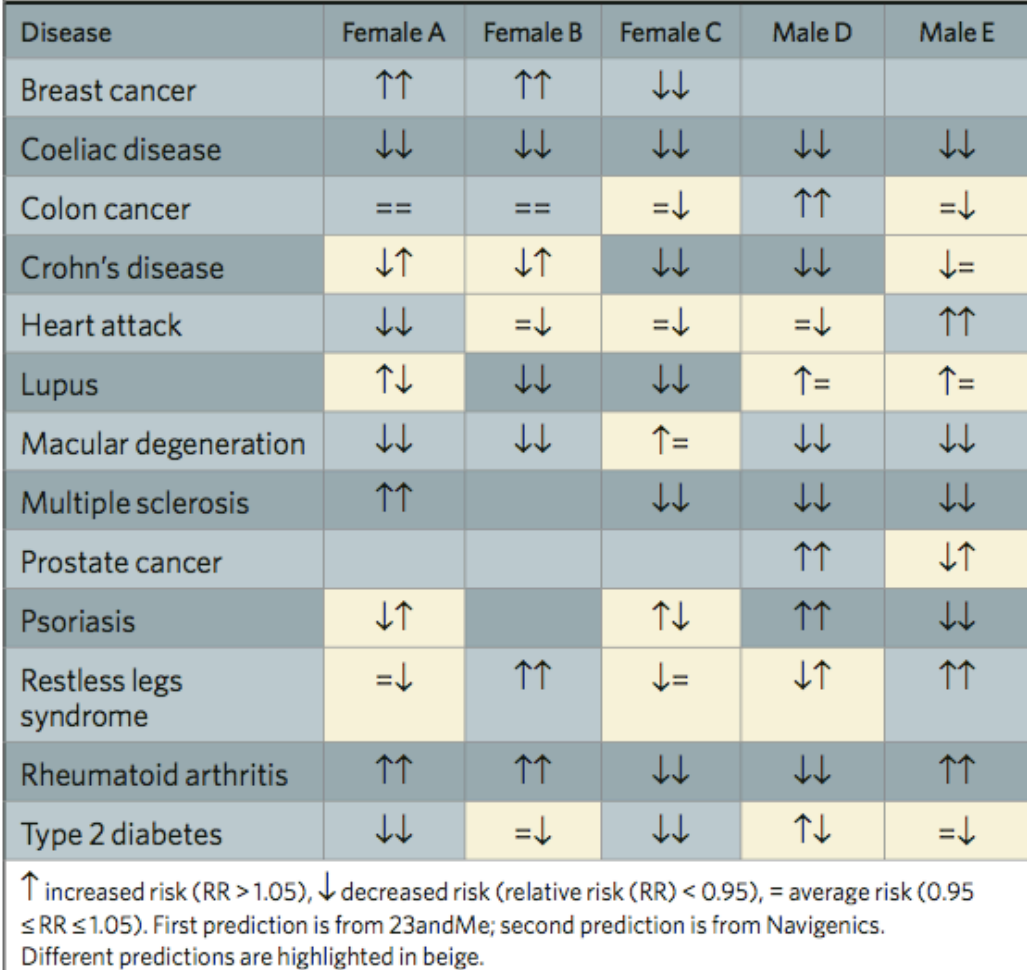

Ng et al. *Nature* 2009